## **Black Viper's Windows Vista SP2 Service Configurations**

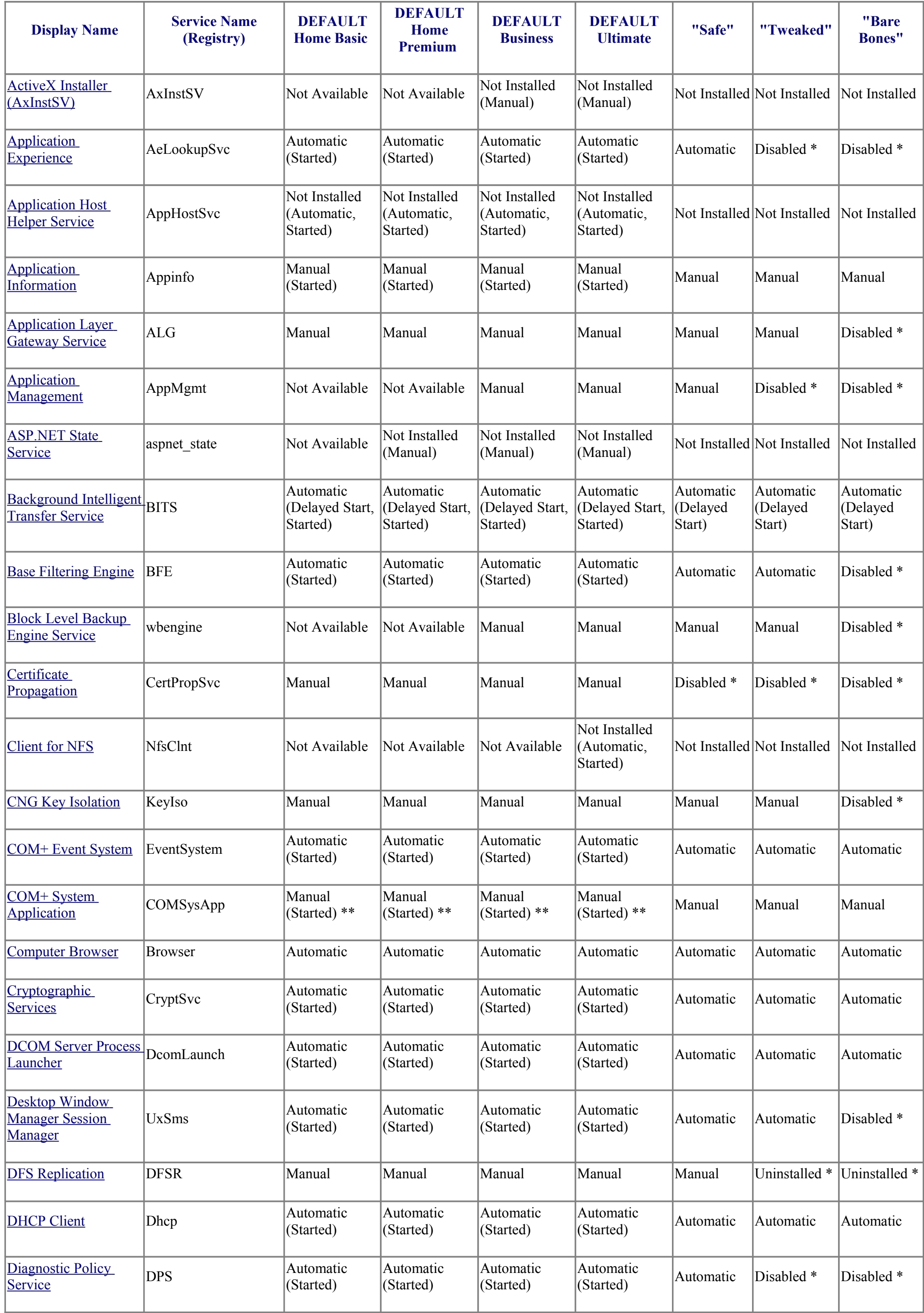

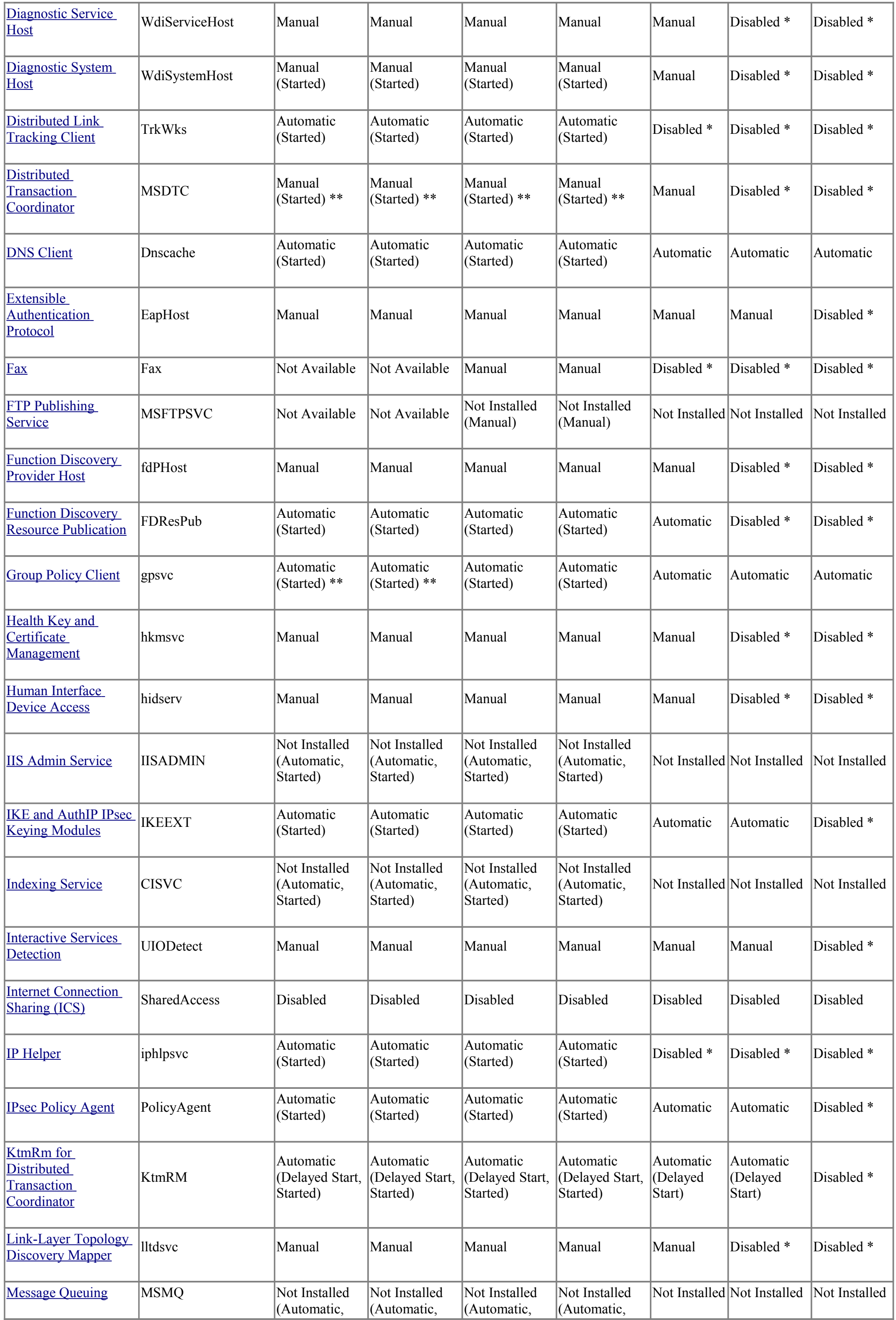

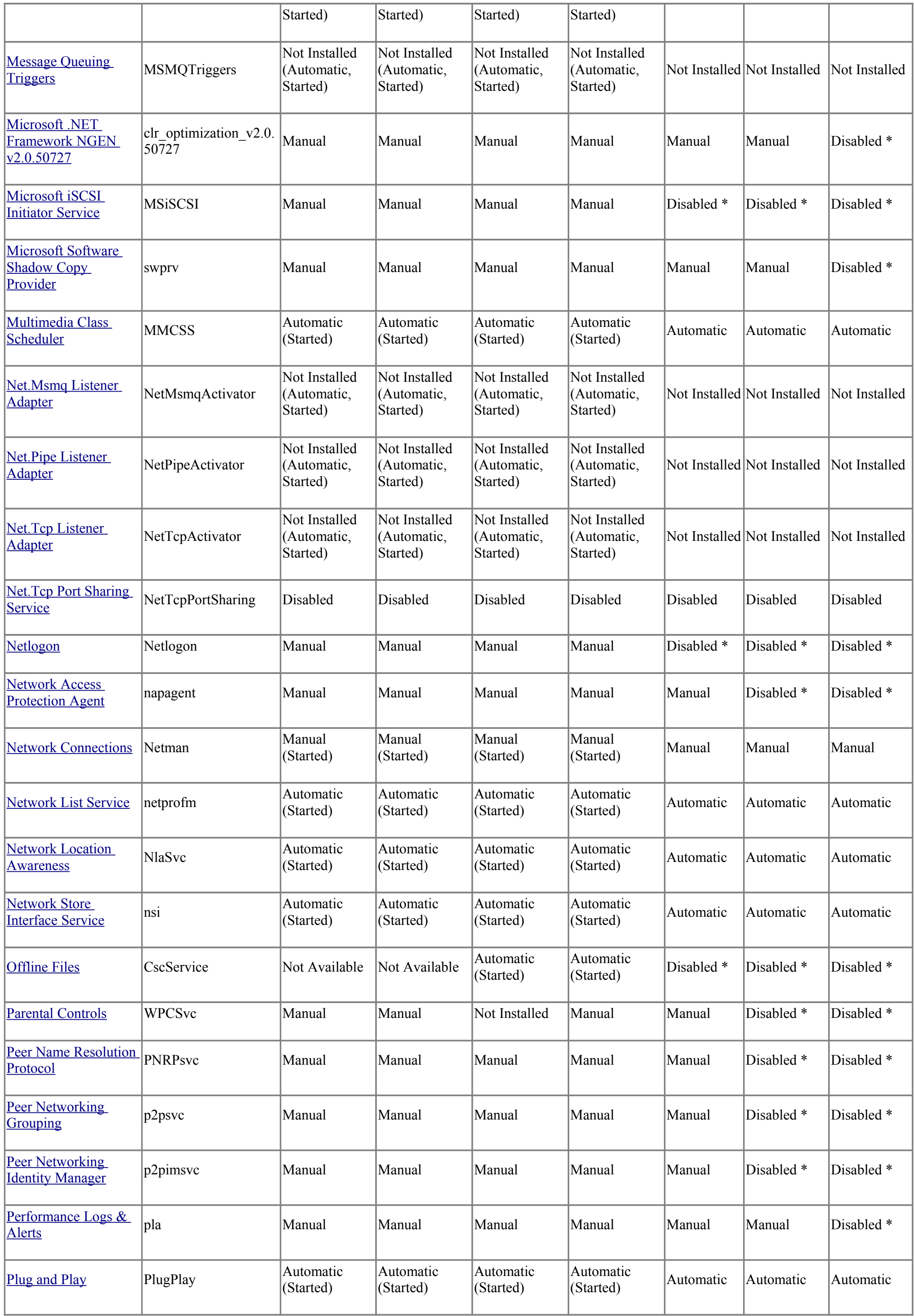

![](_page_3_Picture_774.jpeg)

![](_page_4_Picture_787.jpeg)

![](_page_5_Picture_667.jpeg)

![](_page_6_Picture_514.jpeg)